#### **Computer Science**

Dynamic memory

# **Dynamic Memory Allocation**

- Definition
- Memory map during program execution
- Dynamic memory allocation and release
- Dynamically allocated arrays
  - Unidimensional
  - Bidimensional
- Reallocation of memory blocks

#### Definition

- The compiler reserves memory for variables when they are declared, before execution
  - If global or static, in the data segment of the program
  - If local, in the stack
- The dynamic memory allocation is the assignment of memory space in execution time.
  - The OS assigns the required memory from the available one in that moment
  - Very important tool when working with big multidimensional arrays to use memory efficiently

#### Memory map during program execution

- A program in execution is an active process that can use the memory assigned by OS:
  - Code segment
    - Program
  - Data segment
    - Global and static variables
  - Stack segment
    - Local variables
    - Return addresses in function calls
  - Free memory
    - Dynamic allocation

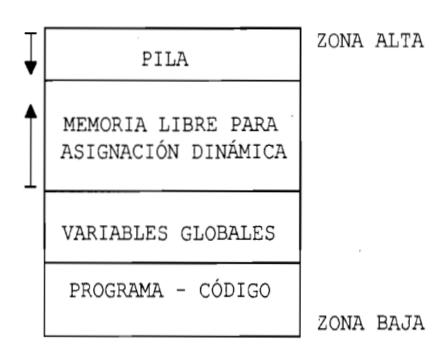

UBICACIÓN EN MEMORIA
DE UN PROGRAMA EN C

#### Dynamic memory allocation and release (I)

 The program can ask for memory to the OS during execution time with malloc() function

```
void *malloc(unsigned size);
```

- Declared in stdlib.h
- size indicates the number of requested bytes
- It returns a generic pointer to the first address of the assigned memory block (NULL if error)

#### Dynamic memory allocation and release (II)

After use, memory must be released with free() function

```
void free(void *pblock);
```

- Declared in stdlib.h
- pblock is the pointer to the block to be released
- The function does not return anything

#### Dynamic memory allocation and release (III)

#### Example:

```
int *dat;
dat = (int *)malloc(sizeof(int)); /*Assign*/
if (dat==NULL)
    printf("Allocation error");

... /*Using dat*/
free(dat); /*Release*/
```

### Dynamically allocated arrays (I)

- Are the arrays whose size is fixed in execution time when they are allocated with calloc() function
- Unidimensional dynamically allocated arrays

```
void * calloc(numelements, elementsize);
```

- Declared in stdlib.h
- Returns a pointer to the first address of the assigned memory block (NULL if error)
- numelements indicates the number of elements in the array
- elementsize indicates the size of each element

# Dynamically allocated arrays (II)

Example: Dynamic allocation of an array of N integers

# Dynamically allocated arrays (III)

- Bidimensional dynamically allocated arrays:
  - 1. Declare a *pointer to pointer* to the data type of the 2D-array
  - 2. Assign dynamically a 1D-array of pointers
  - 3. Assign dynamically a 1D-array of data to each of the pointers of the previous array of pointers
  - 4. Normal use of the 2D-array
  - 5. Release memory in inverse order:
    - 1. With a loop release every 1D-array of data
    - 2. Release the 1D-array of pointers

# Dynamically allocated arrays (IV)

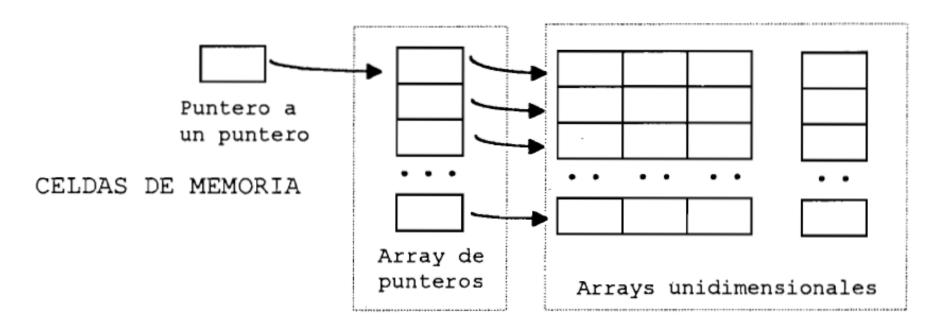

# ARRAY BIDIMENSIONAL CREADO MEDIANTE ASIGNACIÓN DINÁMICA DE MEMORIA

# Dynamically allocated arrays (V)

Example: 2D-array (NROW, NCOL) of real numbers

```
float **arr2D;
                       // Pointer to pointer to float
int i, j;
arr2D = (float **)calloc(NROW , sizeof(float *))
    //Assign mem for 1D-array of NROW pointers to float
for (i=0 ; i<NROW ; i++;)
    arr2D[i] = (float *)calloc(NCOL , sizeof(float));
     // Assign mem for each 1D-array of NCOL float numb
 ... // Use arr2D, elements can be accessed arr2D[i][j]
for (i=0 ; i<NROW ; i++) free(arr2D[i]);
                   // Release the 1D-arrays of real data
                     // Release the 1D-array of pointers
free (arr2D);
```

V1.1

#### Reallocation of memory blocks

 In execution it is possible to change the size assigned to an array by reallocating the memory block it occupies

```
void * realloc(void *ptoldblock, numbytes);
```

- Declared in stdlib.h
- Returns a pointer to the new memory block that might be different to the previous one (NULL if error)
- Data of the original block are not lost
- ptoldblock points to the original block to reallocate
- numbytes indicates the size in bytes of the new block